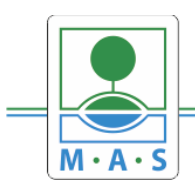

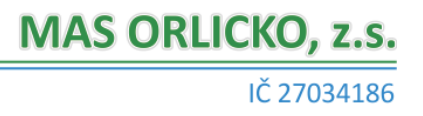

# **Návod ke stažení formuláře k preferenčnímu kritériu "Podpora mikropodniků"**

- 1) Žadatel se přihlásí do Portálu Farmáře.
- 2) Dle návodu níže si stáhne formulář přílohy "Prohlášení o zařazení podniku" do svého PC.
- 3) Vyplněný formulář doloží k žádosti o dotaci jako "nepovinnou přílohu MAS" (= vycházející z Preferenčních kritérií).

# *Pouze pozn.: Pokud žadateli vyplývá povinnost z Pravidel 19.2.1. doložit tuto přílohu i jako "povinnou přílohu", je nutné ji doložit dle stanoveného postupu SZIF -*

*[https://www.szif.cz/cs/CmDocument?rid=%2Fapa\\_anon%2Fcs%2Fdo](https://www.szif.cz/cs/CmDocument?rid=%2Fapa_anon%2Fcs%2Fdokumenty_ke_stazeni%2Fprv2014%2Fopatreni%2Fleader%2F1577952346950.pdf) [kumenty\\_ke\\_stazeni%2Fprv2014%2Fopatreni%2Fleader%2F1577952](https://www.szif.cz/cs/CmDocument?rid=%2Fapa_anon%2Fcs%2Fdokumenty_ke_stazeni%2Fprv2014%2Fopatreni%2Fleader%2F1577952346950.pdf) [346950.pdf](https://www.szif.cz/cs/CmDocument?rid=%2Fapa_anon%2Fcs%2Fdokumenty_ke_stazeni%2Fprv2014%2Fopatreni%2Fleader%2F1577952346950.pdf)*

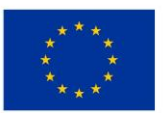

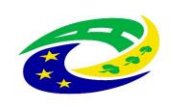

MINISTERSTVO ROZVOJ ČR

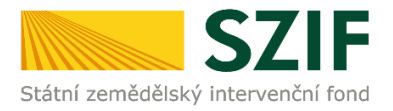

## **Zjednodušený postup pro doložení průřezové přílohy přes Portál farmáře SZIF - Prohlášení o kategorii podniku**

Tento postup představuje návod pro žadatele k odeslání průřezové přílohy Prohlášení o zařazení podniku do kategorie mikropodniků, malých či středních podniků (dále jen "Prohlášení MSP") pomocí aplikace na Portálu farmáře SZIF. Popsané a použité obrázky jsou pouze ilustrativní.

### Příprava a podání Průřezové přílohy přes Portál farmáře SZIF

Po přihlášení na Portálu farmáře SZIF (dále jen "PF"), postupuje žadatel přes záložku Nová podání, následně klikne v sekci *Ostatní podání* (případně je odkaz k dispozici i v sekci Národní dotace – odkaz vede ke stejné aplikaci) na *Průřezové přílohy*, kde se zobrazí nabídka *Finanční zdraví (FZ), Prohlášení o kategorii podniku a Prohlášení de minimis.*

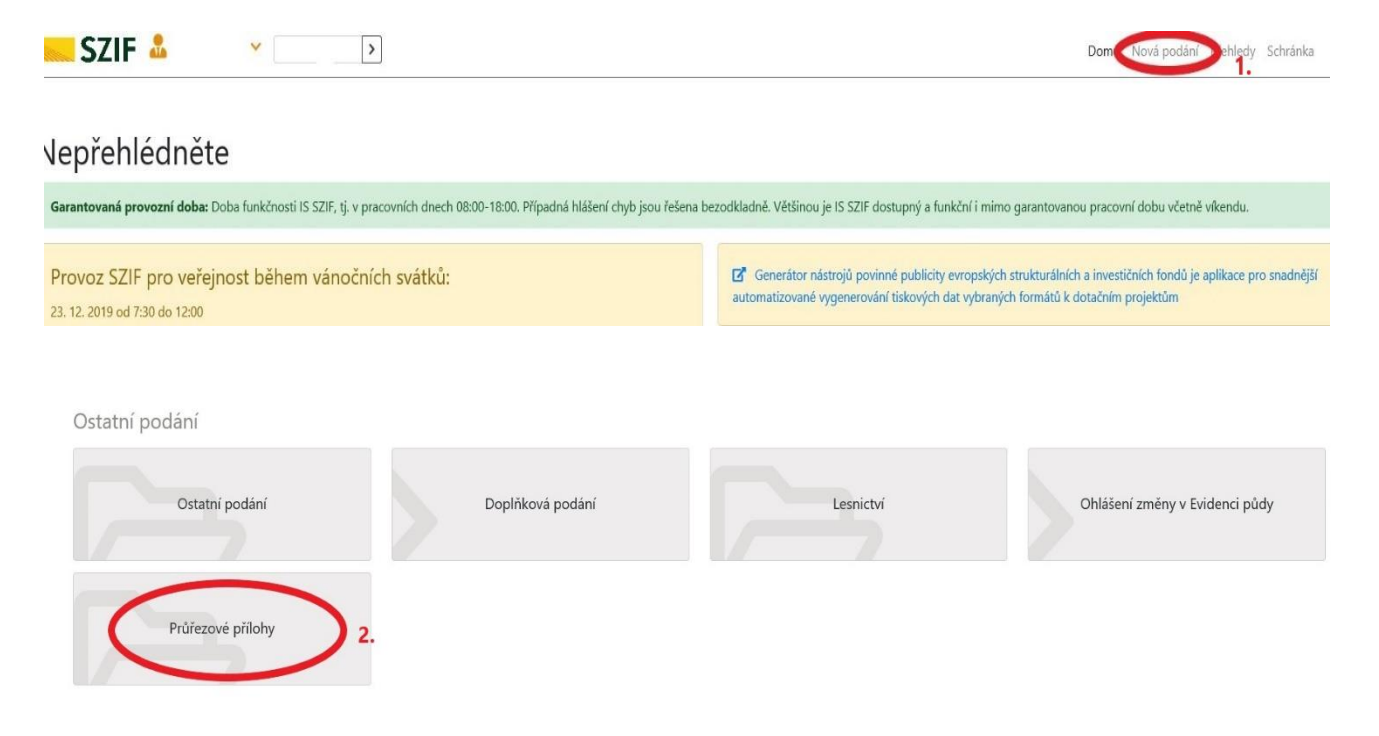

#### Podání Prohlášení o kategorii podniku

U dotačních titulů, kde je žadatel povinen dokládat Prohlášení MSP klikne na pole *Prohlášení o kategorii podniku*.

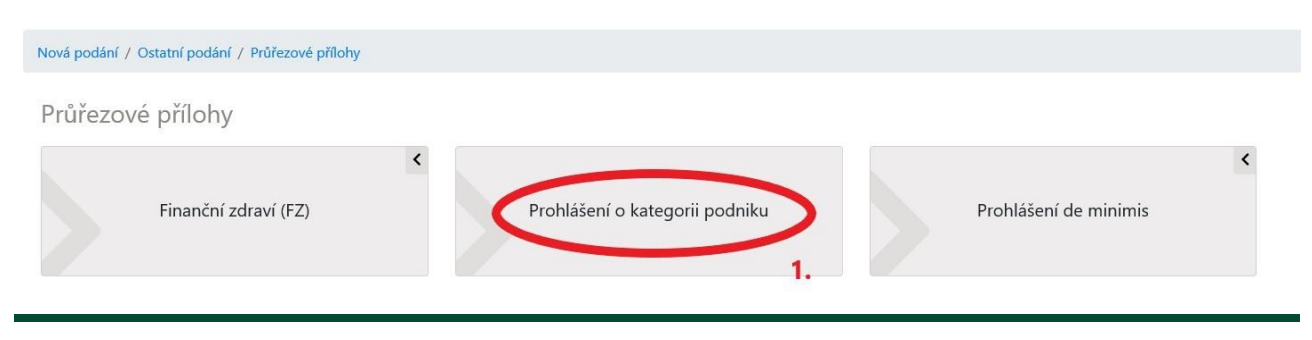